## The book was found

# Ansible For DevOps: Server And Configuration Management For Humans

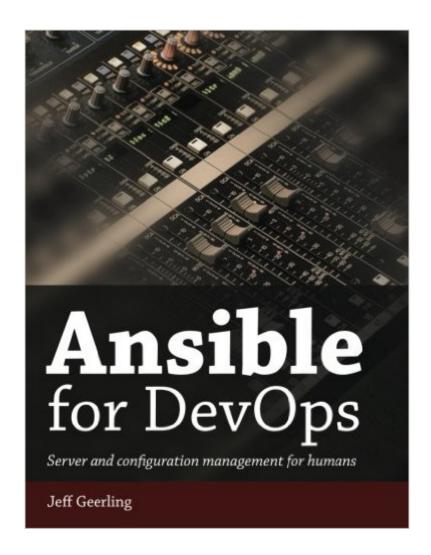

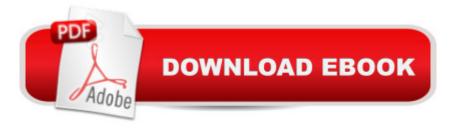

# **Synopsis**

Covers Ansible 2.0! Ansible is a simple, but powerful, server and configuration management tool (with a few other tricks up its sleeve). This book helps those familiar with the command line and basic shell scripting start using Ansible to provision and manage anywhere from one to thousands of servers. The book begins with fundamentals, like installing Ansible, setting up a basic inventory file, and basic concepts, then guides you through Ansible's many uses, including ad-hoc commands, basic and advanced playbooks, application deployments, multiple-provider server provisioning, and even Docker orchestration! Everything is explained with pertinent real-world examples, often using Vagrant-managed virtual machines.

#### **Book Information**

Paperback: 400 pages

Publisher: Midwestern Mac, LLC; 1 edition (October 10, 2015)

Language: English

ISBN-10: 098639341X

ISBN-13: 978-0986393419

Product Dimensions: 7.4 x 0.9 x 9.7 inches

Shipping Weight: 1.6 pounds (View shipping rates and policies)

Average Customer Review: 4.9 out of 5 stars Â See all reviews (30 customer reviews)

Best Sellers Rank: #33,571 in Books (See Top 100 in Books) #11 in Books > Computers &

Technology > Networking & Cloud Computing > Network Administration > Linux & UNIX

Administration #12 in Books > Computers & Technology > Operating Systems > Linux >

Networking & System Administration

### **Customer Reviews**

Great book, great writer, knowledgeable, very easy to follow along. I really recommend this book for anyone interested in Ansible or DevOps in general. Only reason why is not receiving full 5 stars is because the book is not updated for Kindle but the book is updated in the some other providers.

This is a fantastic book that will absolutely give you all of the knowledge and actually usable examples to make you an ops rock star! I keep it on my phone and computer so that when I am in the office architecting solutions, I can refer back to some of the wonderful examples of Vagrant and WordPress or Drupal provisioning, dynamic AWS inventory, and so many more that have made me feel like I could do anything with Ansible. This is the best book or even resource out there for

Ansible, get it if you are even considering Ansible or are looking for some great examples of what can be done now in ops that makes this area so exciting!

Jeff absolutely nailed Ansible with this book. He has a very down-to-earth, yet informative writing style that I can [personally] relate to. The written content is simple enough for anyone to feel pretty good about Ansible after reading through the first 4 chapters of the book. But going further, the book is also written to be a useful research tool as well, since there are real-world examples to help you get get a solid framework on how to get things done in different ways. The beauty of Ansible is that it's not ridged, and it allows you to be slightly expressive and to use it in different ways. I'm hooked on Anisble after reading this book (thank you Jeff), and I am using Ansible daily as a result. I think if an author hears one positive thing about his writing, they like to hear that they've impacted the reader in some way. I can definitely say that my experience [with this book] has positively impacted my daily workflow, and I'm suggesting it to anyone else who is looking at Ansible. This book is a must read!

Great book for someone looking into learning Ansible. Jeff takes you step by step in creating playbooks, and insights how to create better playbook structure. I've had experience with Chef before so I already understood the concepts, but my new DevOps job uses Ansible.

Outstanding book! Great, easy to follow examples, with a really good outline on how to get up and running with Ansible. Between this book, and Jeff's outstanding, and easily accessible examples online, I am able to build a very useful, and easily duplicatable environment for my developers. This is my go to book for building an awesome drupal environment.

Great training wheels for just starting with Ansible. I would recommend you read introductory online resources (like at the Ansible site) or the nice short tutorial at Digital Ocean on how to get started, just to have a really broad overview. Then - get this book! The author does a nice job of learn by doing. Many books like this would end up repeating the official ansible documentation, and he doesn't do that. Each of the examples provide value on how you can use this framework for real world purposes.

I have over 30 Raspberry Pi and Parallella computers running in my bedroom, and I had been administering them the old-school way. Now I just write a playbook to accomplish whatever I need.

When I get a new SBC I just run the right playbook and it's magically configured for me. If you have a flock of UNIX machines to administer, you'll live Andible, and this book is a great tutorial.

Great book to learn something that is becoming a popular alternative to chef (tougher to master) and puppet (requires agents). Ansible has a easier learning curve for engineers who have to work on the release engineering side of things without prior experience. Truely a great effort into tearing down the divide between software and release engineering. The fact that this book covers Ansible 2.0 makes it a great resource and valuable asset on my desk for daily automation related tasks.

#### Download to continue reading...

Ansible for DevOps: Server and configuration management for humans Windows Server 2012 Hyper-V Installation and Configuration Guide The Accidental Administrator: Linux Server Step-by-Step Configuration Guide By Don R Crawley The Accidental Administrator: Linux Server Step-by-Step Configuration Guide [Paperback] Agile Application Lifecycle Management: Using DevOps to Drive Process Improvement SAP SRM Advanced CCM Cookbook: Requisite Catalog and SAP CCM Configuration and Management Learning Puppet 4: A Guide to Configuration Management and Automation Warehouse Management with SAP ERP (SAP WM): Functionality and Technical Configuration (3rd Edition) Microservices, IoT and Azure: Leveraging DevOps and Microservice Architecture to deliver SaaS Solutions Continuous Delivery and DevOps: A Quickstart Guide - Second Edition The Phoenix Project: A Novel About IT, DevOps, and Helping Your Business Win Leading the Transformation: Applying Agile and DevOps Principles at Scale The DevOps Handbook: How to Create World-Class Agility, Reliability, and Security in Technology Organizations Practical DevOps DevOps on the Microsoft Stack SAP BUSINESS PLANNING AND CONSOLIDATION 10.1 FOR CLASSIC VERSION: Concepts and Step by Step Configuration for Planning and Consolidation AIX V6 Advanced Security Features Introduction and Configuration Cisco BGP-4 Command and Configuration Handbook Freebsd Handbook: Network Configuration (FreeBSD Handbooks) MPLS Configuration on Cisco IOS Software

<u>Dmca</u>